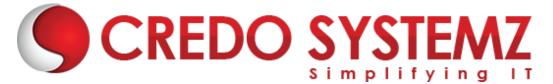

# **Snowflake Training Syllabus**

#### Section 1: Introduction to Snowflake

- Overview of Snowflake database
- Key features of Snowflake
- > Data warehousing detailed explanation
- Cloud Data warehousing concepts
- Latest trends in Data warehousing
- Creating Warehouse, Database, tables and Schema

# **Section 2: Cloud Platforms**

- Amazon Web Service
- Microsoft Azure
- Google cloud platform
- Understanding S3 storage AWS
- Azure and blob storage
- GCP and bucket storage

# Section 3: Cloud Data Warehouse

- Checking Cloud Data warehousing options
- Checking the data safety
- Checking the performance
- To identify the factors for quality of the data
- Security standards

# Section 4: Understanding Snowflake

- Understanding its architecture
- Data Protection
- > Data Lifecycle
- Snowflake ecosystem
- SnowSQL Installation

# Section 5: Understanding Snowpipe

Overview of Snowpipe

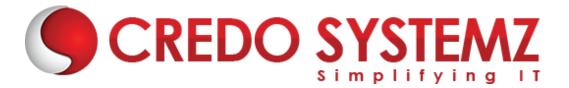

- GET Commands
- PUT Commands
- Loading and unloading data
- Loading continuously using Snowpipe
- Amazon S3 Bulk loading and unloading
- Microsoft Azure Bulk loading and unloading

# Section 6: Connecting to Snowflake

- JDBC Driver
- ODBC Driver
- Downloading and integrating JDBC driver
- Downloading and installing ODBC server
- Connection parameters
- > API Support
- Diagnosing service ODBC service

# Section 7: Data Sharing in Snowflake and time travel

- Understanding Data sharing
- Data providers
- Managing and reading reader account
- Data consumers concepts
- Time travel and data querying
- Cloning concepts

# Section 8: JSON

- Creating stages
- JSON image format
- > Variant data type
- Loading and accessing JSON

# **Section 9: Scheduling**

- Creating tasks and accessing procedures
- Understanding Streams
- To automate loading process

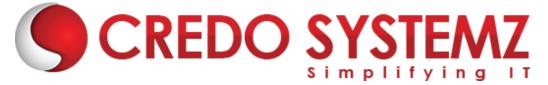

# Section 10: Clustering and performance technique

- > To create multiple clusters
- Performance technique

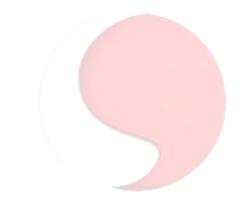

# **CREDO SYSTEMZ**